## PHYSICS 410

## THE 2D ISING MODEL

```
function [E M] = i \sin(2d(n, nt, T))% ising2d: Simulates 2d Ising model with periodic boundary
% conditions, J = 1.
\frac{9}{6}% Inputs
%
% n: Lattice size
% nt: Number of time steps
% T: Vector of temperatures [nT]
\frac{9}{6}% Outputs
\frac{1}{6}% E: Normalized energy [nT x nt]
% M: Normalized magnetization [nT x nt]
  nT = length(T);M = zeros(nT, nt);E = zeros(nT, nt);lat = randi([0 1], n, n) * 2 - 1;trace = 100;
  for iT = 1 : length(T)for it = 1 : nt
```

```
if trace & \text{mod}(it, \text{trace}) == 0fprintf('ising2d: Step %d of %d\n', it, nt);
end
for ii = 1 : nfor jj = 1 : n% Handle periodic boundary conditions ...
      if ii == 1iiv = n;else
         iiv = ii - 1;end
      if ii == niie = 1;
      else
         \text{i} = \text{ii} + 1;end
      if jj == 1jjn = n;
      else
         jjn = jj - 1;
      end
      if jj == n
```

```
jjs = 1;
             else
                jjs = jj + 1;
             end
             % Compute spin-flip energy cost ...
            Eloc = -\text{lat}(ii,jj) * (\text{lat}(iiw,jj) + \text{lat}(iie,jj) + \dots)lat(i, jjs) + lat(i, jjn));E(iT, it) = E(iT, it) + Eloc;dE = -2 * Eloc;% Monte Carlo step ...
             if dE \leq 0lat(i, jj) = -lat(i, jj);elseif rand(1,1) \leq exp(-dE/T(iT))lat(i, jj) = -lat(i, jj);end
         end
      end
      % Compute normalized energy and magnetization ...
      E(iT, it) = E(iT, it) / (2 * n^2);M(iT, it) = sum(sum(lat)) / n^2;end
end
```
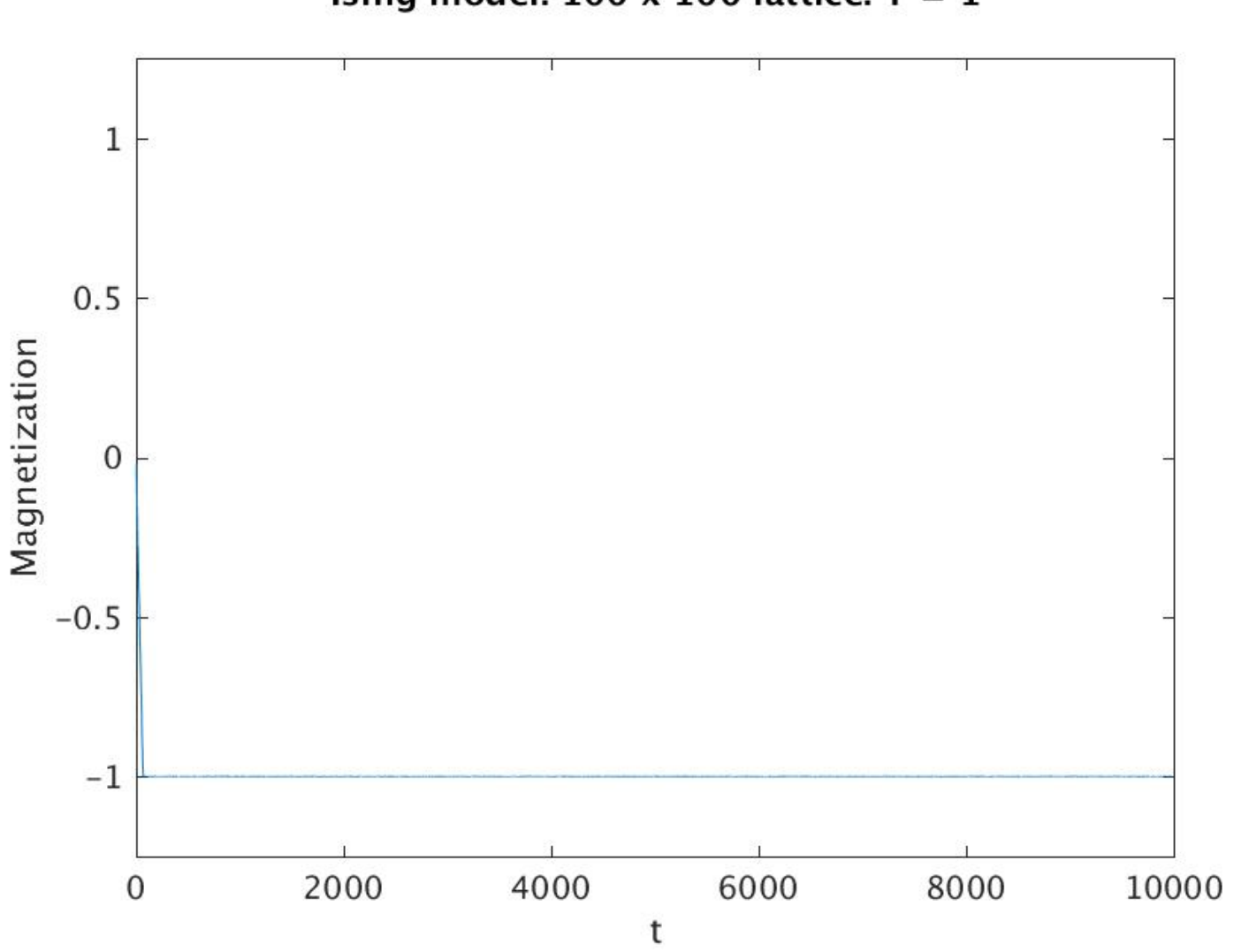

Ising model: 100 x 100 lattice:  $T = 1$ 

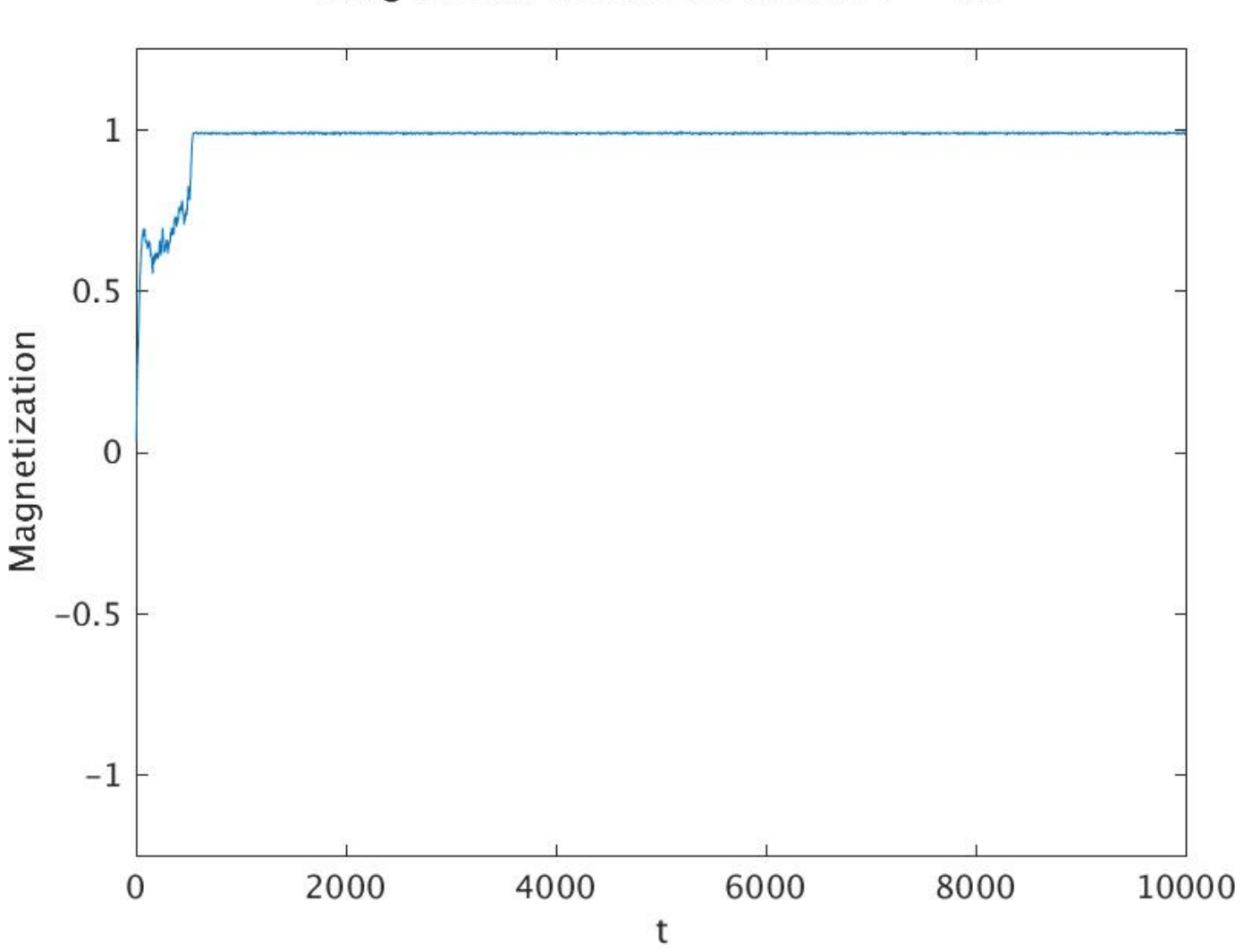

Ising model:  $100 \times 100$  lattice:  $T = 1.5$ 

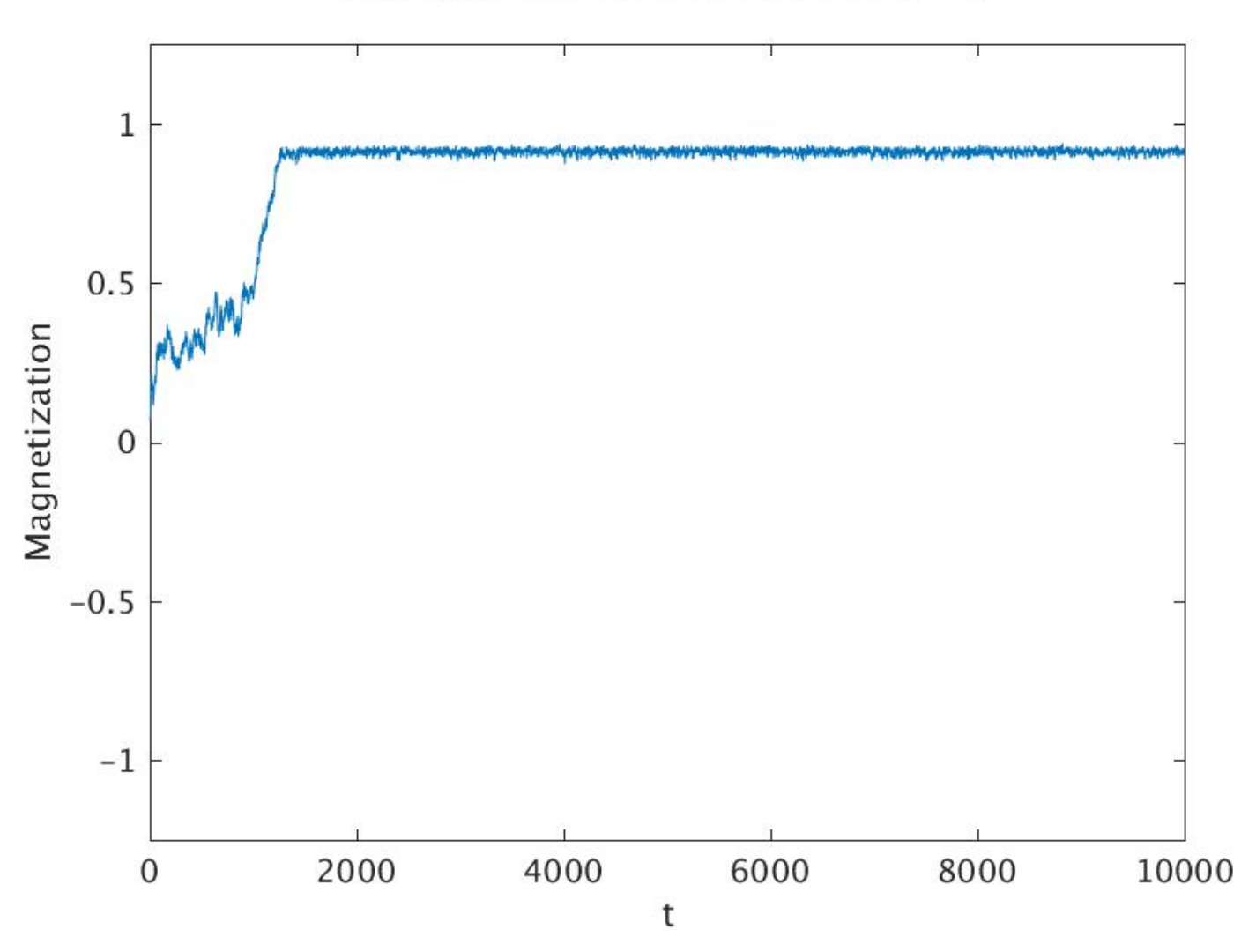

Ising model:  $100 \times 100$  lattice:  $T = 2$ 

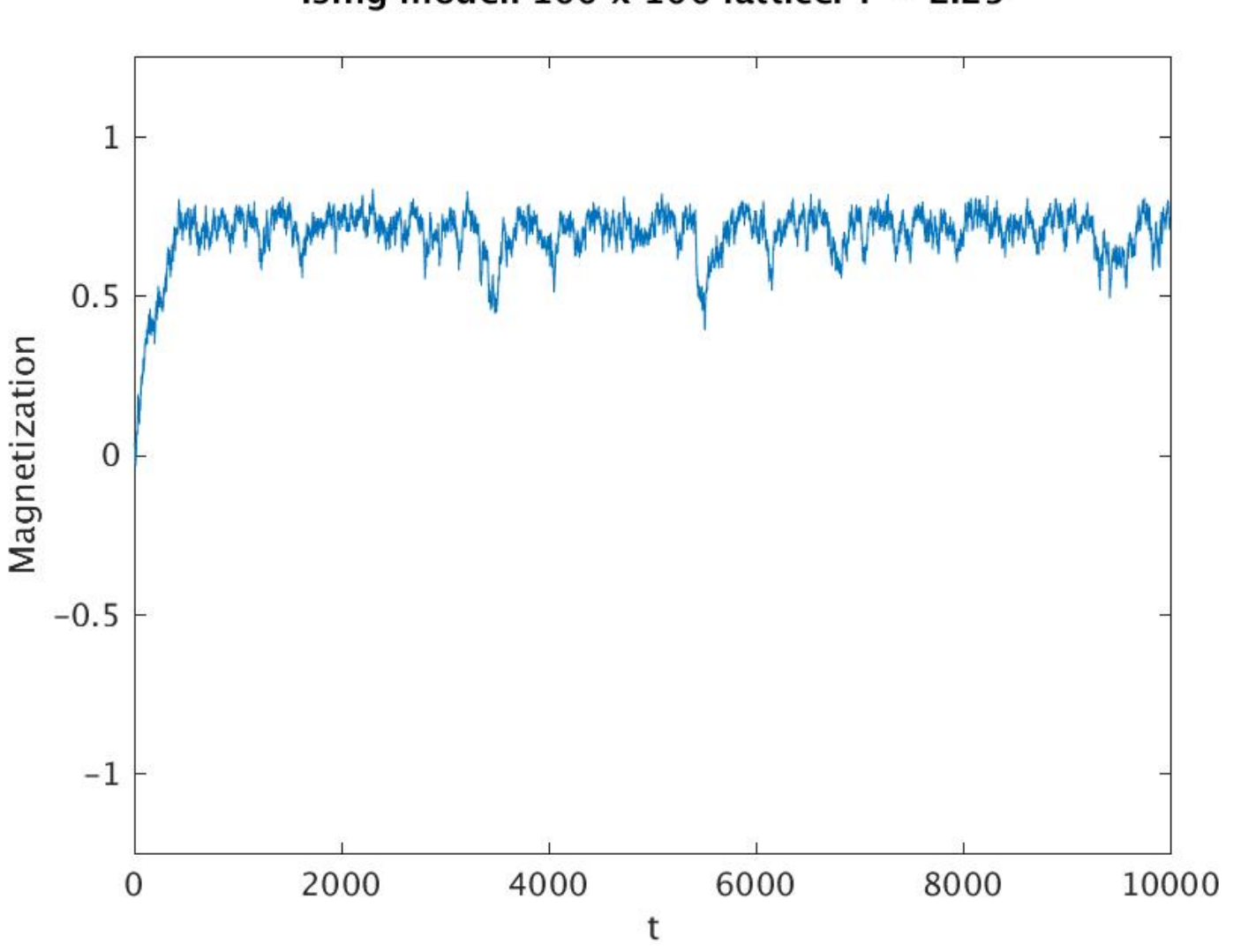

Ising model:  $100 \times 100$  lattice:  $T = 2.25$ 

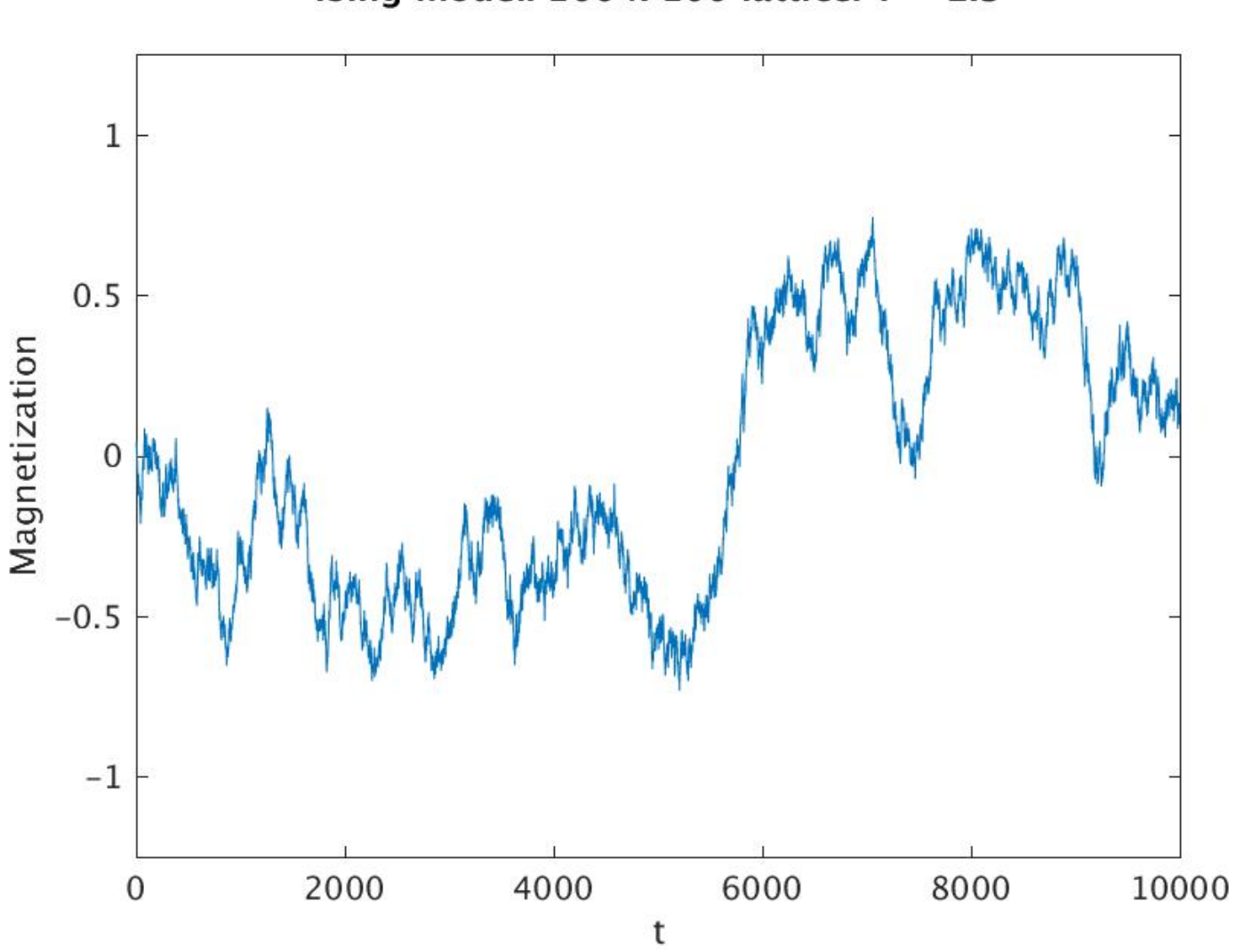

Ising model:  $100 \times 100$  lattice:  $T = 2.3$ 

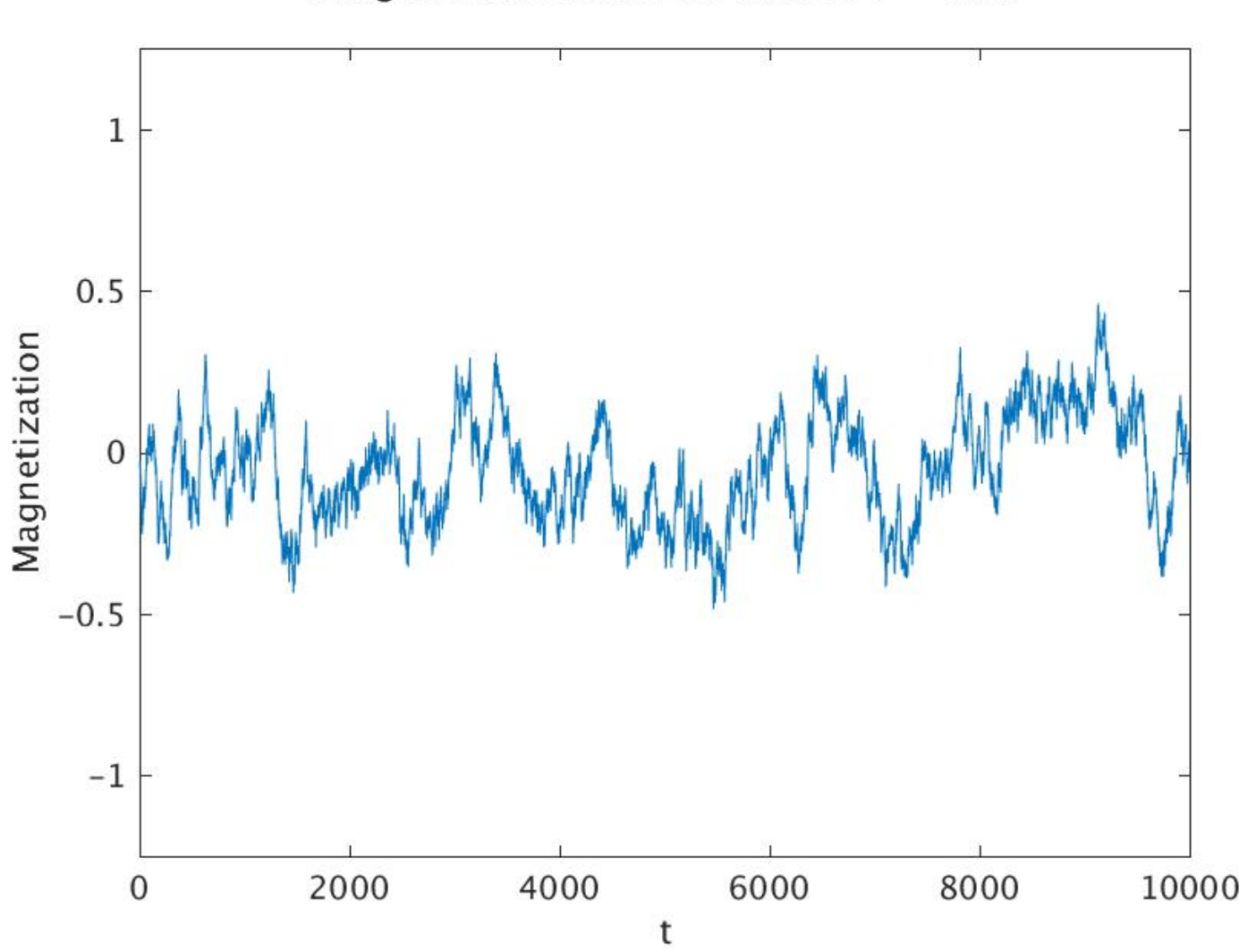

Ising model:  $100 \times 100$  lattice:  $T = 2.35$ 

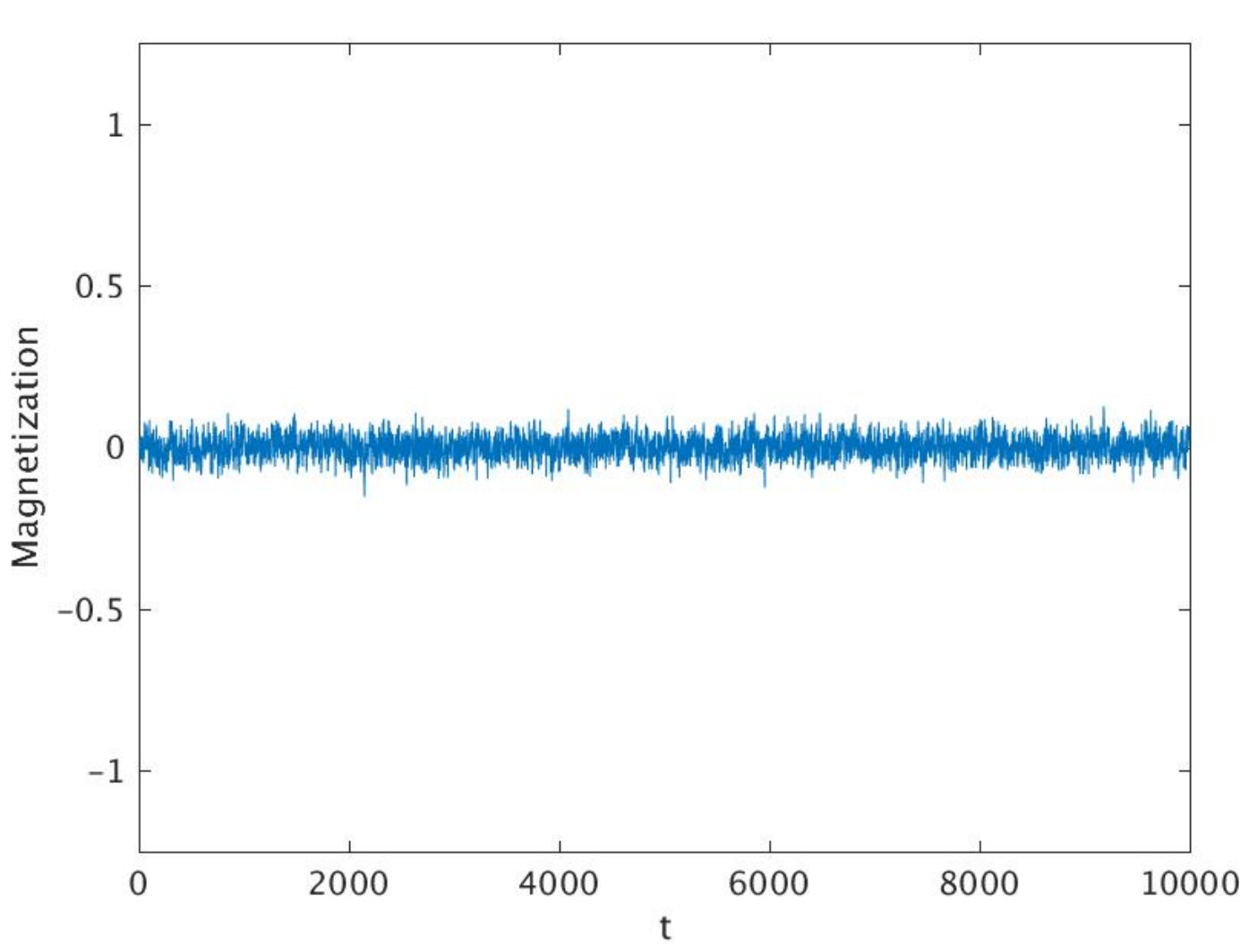

Ising model:  $100 \times 100$  lattice:  $T = 3$ 

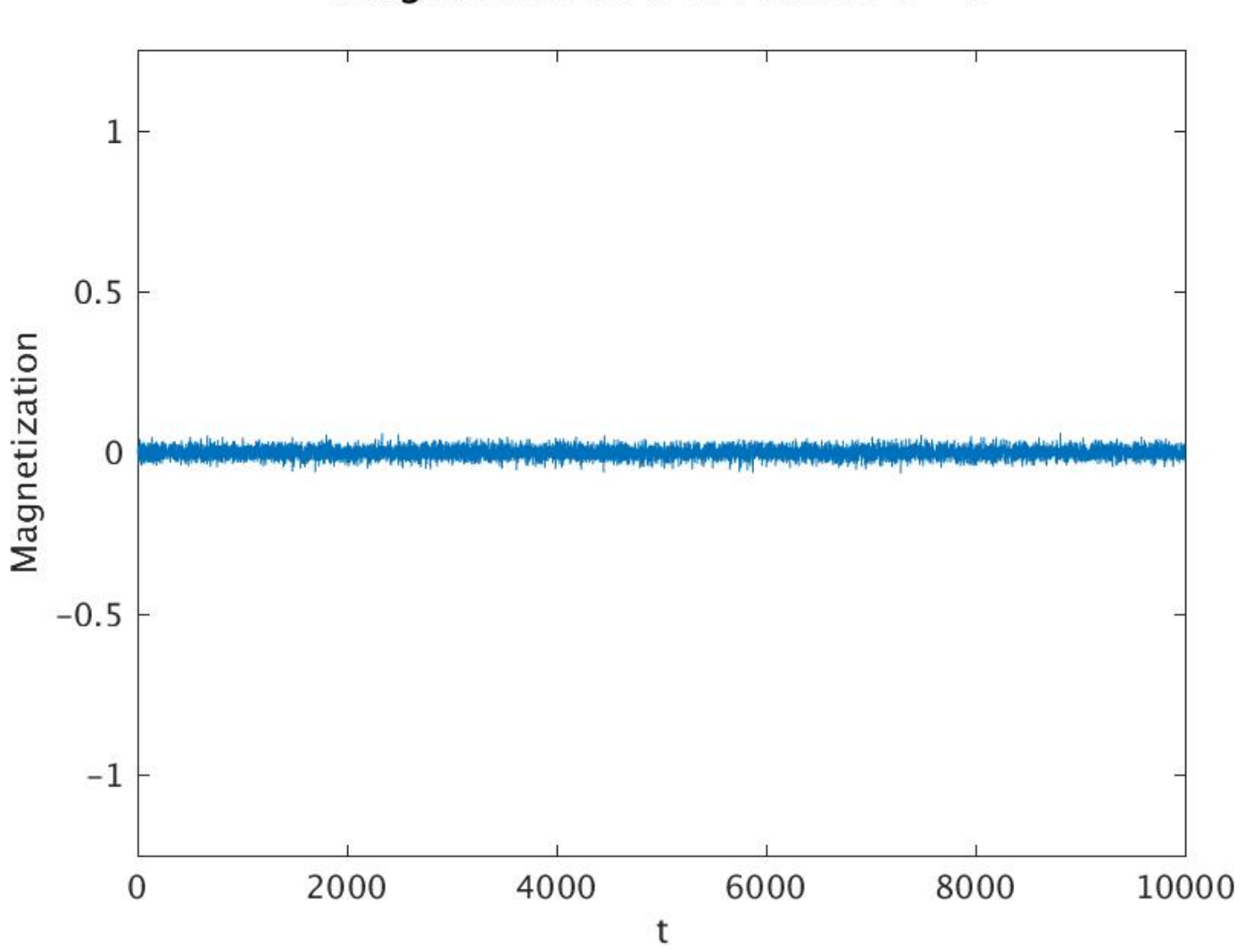

Ising model:  $100 \times 100$  lattice:  $T = 5$ 

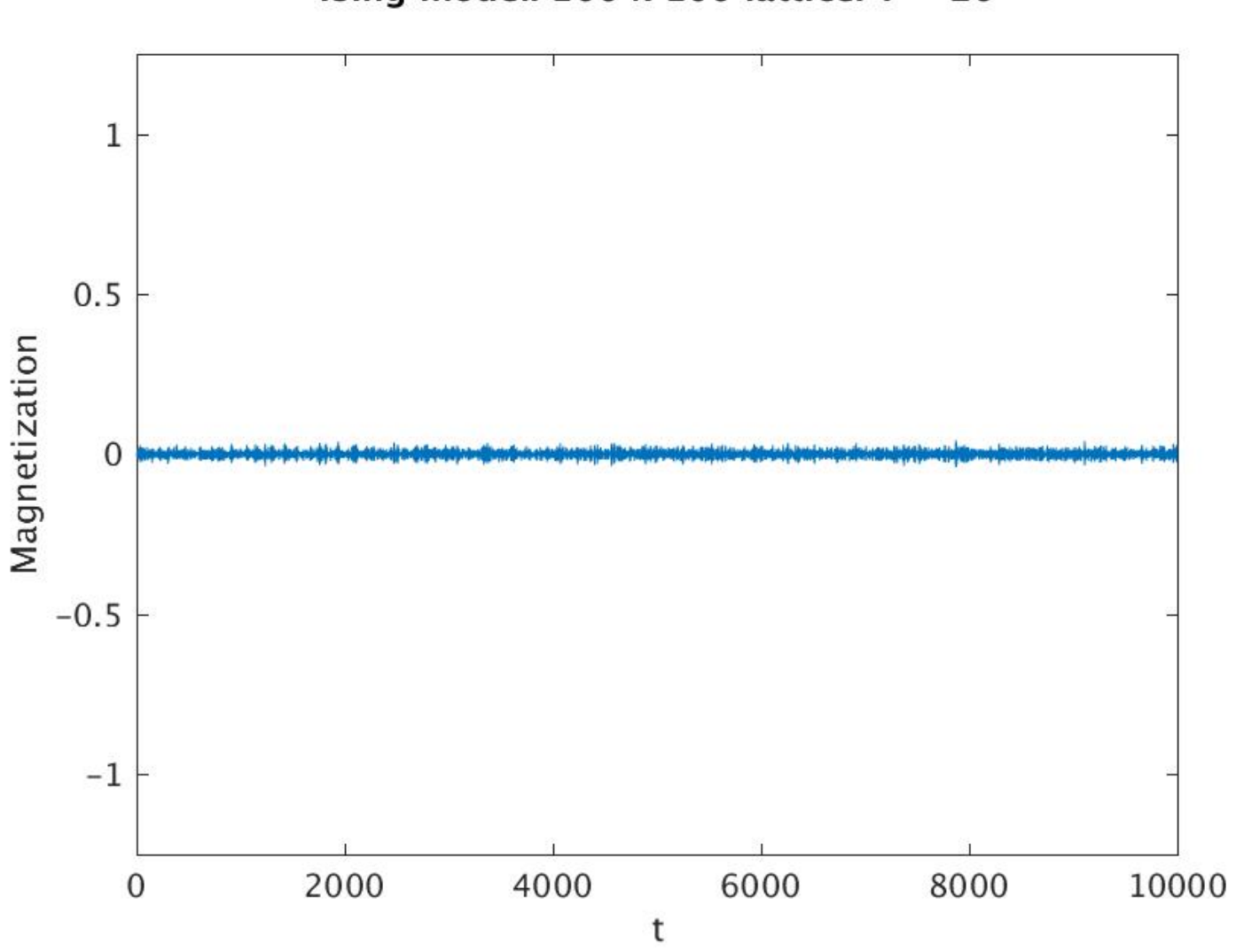

Ising model:  $100 \times 100$  lattice:  $T = 20$ 

• Energy per spin vs temperature

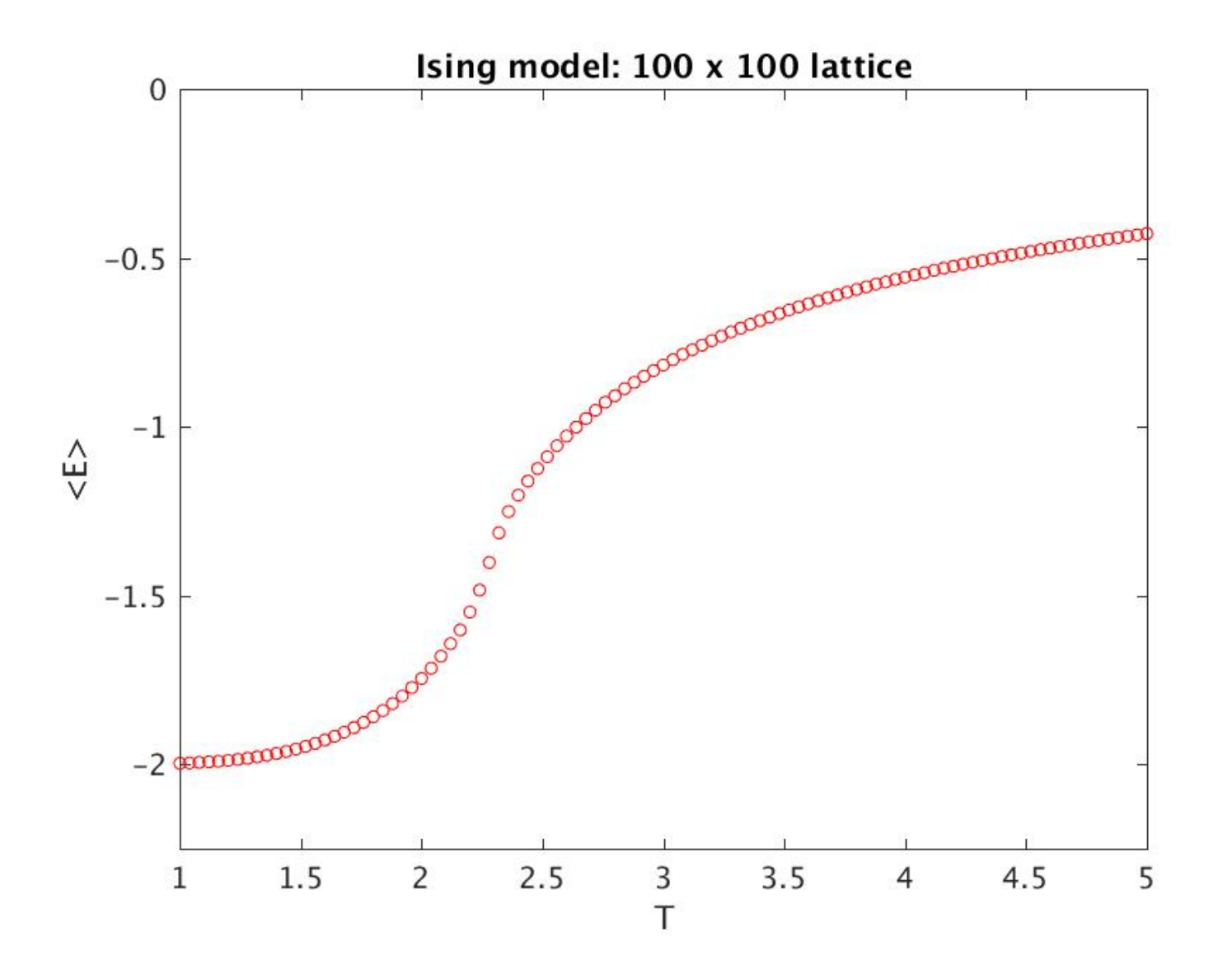

• Magnetization per spin vs temperature

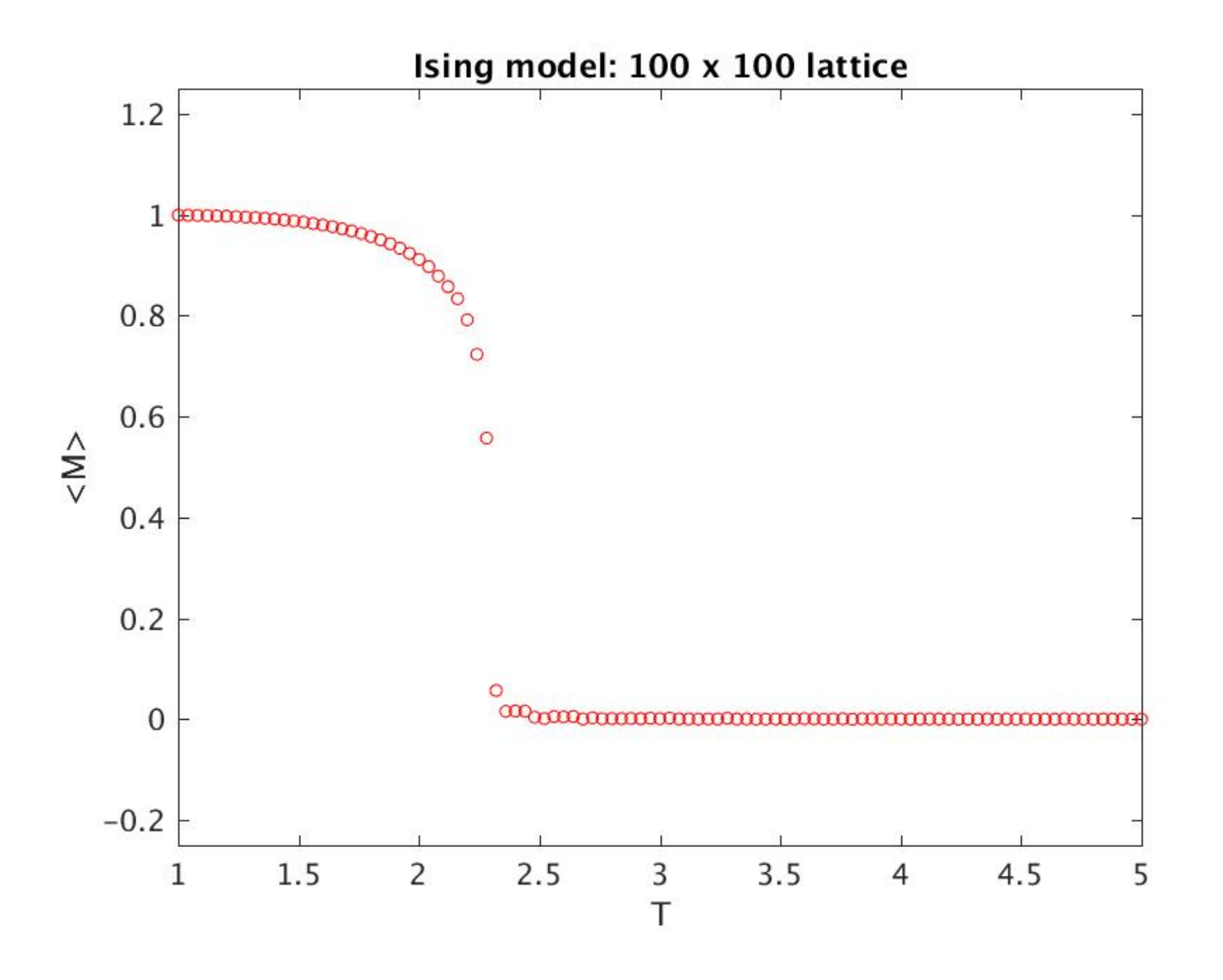

• Heat capacity per spin vs temperature

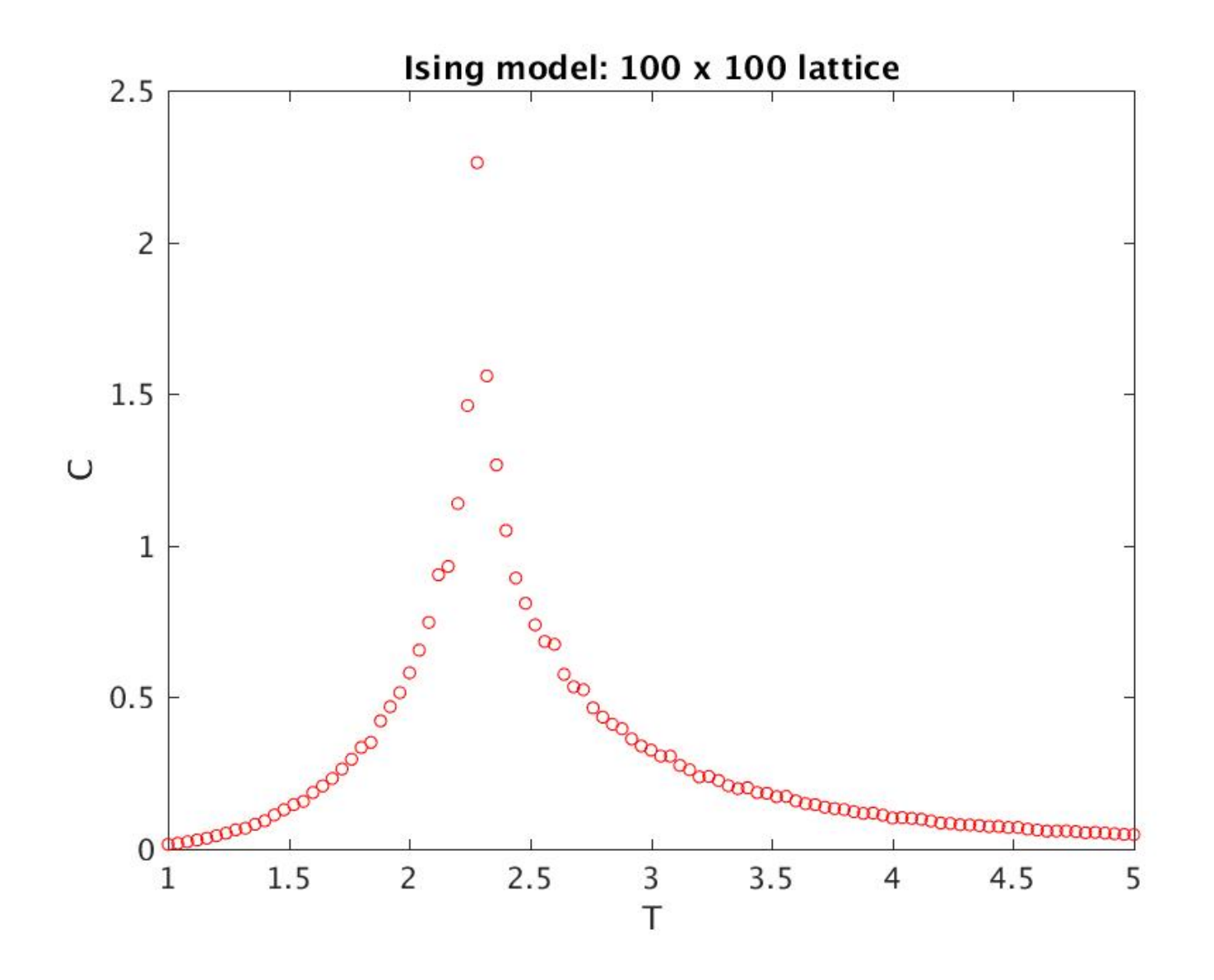

• Susceptibility per spin vs temperature

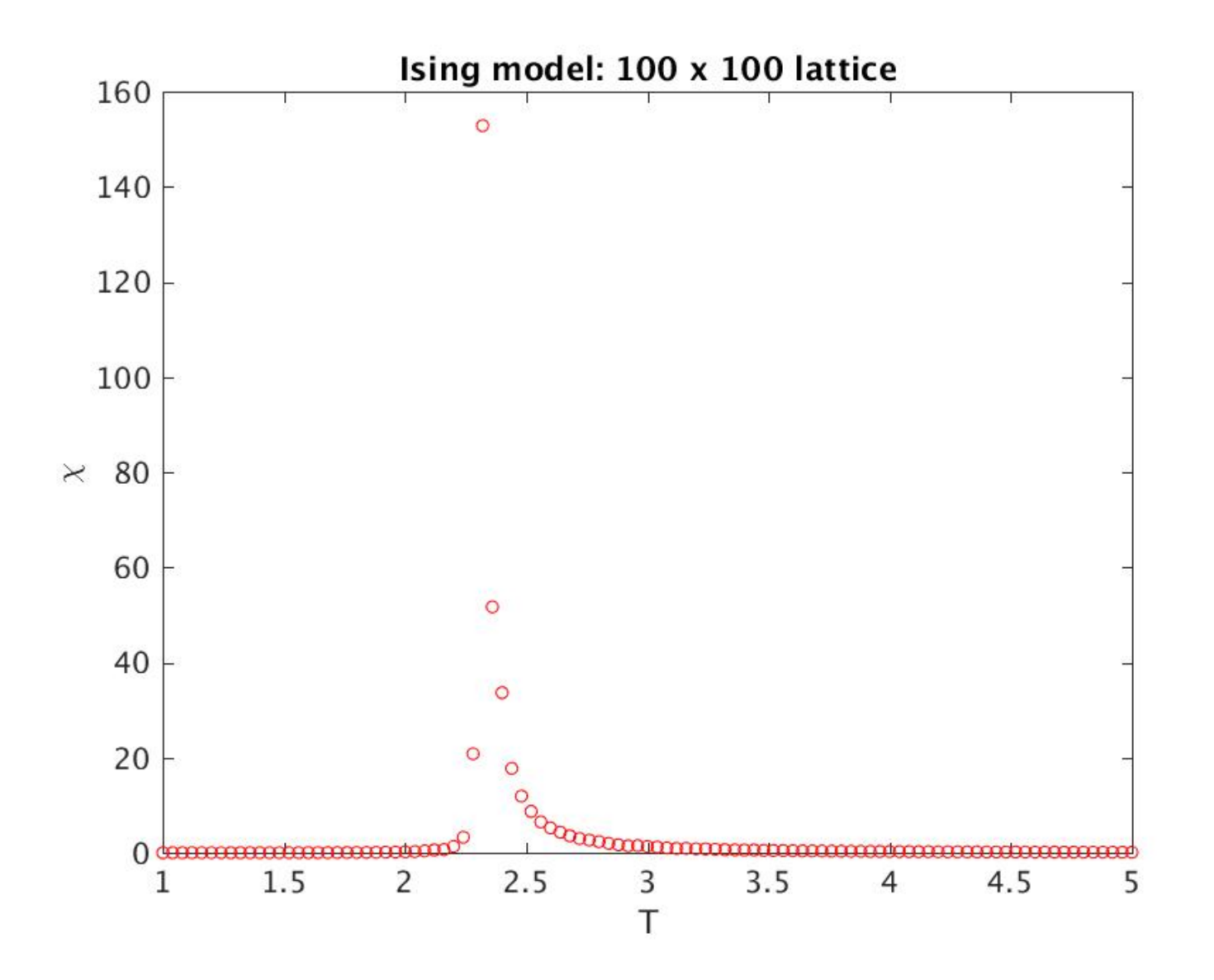